# SRv6 User Plane in Mobile Core

A Smooth Migration of Mobile Core User Plane from GTP to SRv6

Arashmid Akhavain arashmid.akhavain@huawei.com Chenchen Liu liuchenchen1@huawei.com Pablo Camarillo pcamaril@cisco.com

IETF 103, Bangkok November, 2018

#### SRv6: A Smooth Transition & Pragmatic Approach to Change the User Plane in Mobile Core

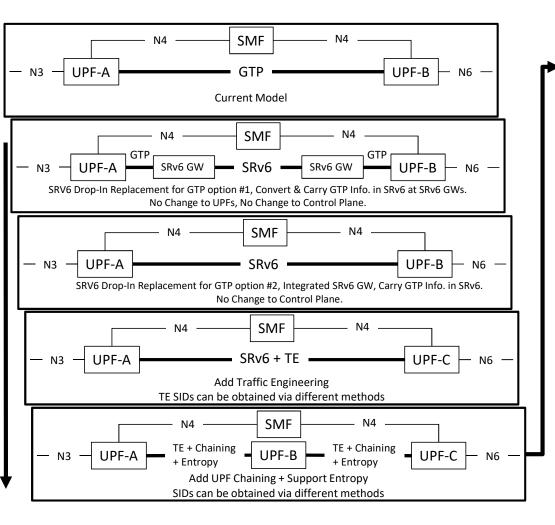

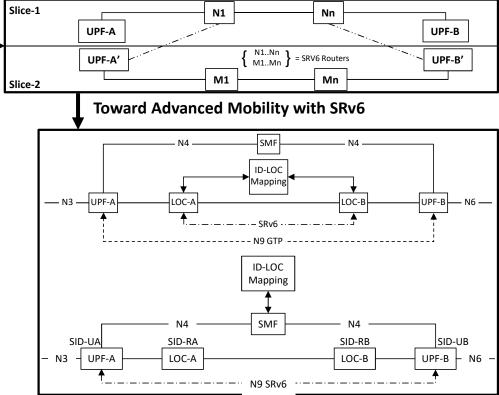

- 1. Drop in SRV6 to replace GTP-U in data plane without changing the control plane.
- 2. Gradually introduce SRv6 features as needed.
- 3. Optionally add advanced mobility support either at global, 5G slice level, or for a particular set of flows

Phase 1: Drop in SRv6 to Replace GTP-U Between UPFs Without Changing 3GPP Control Plane

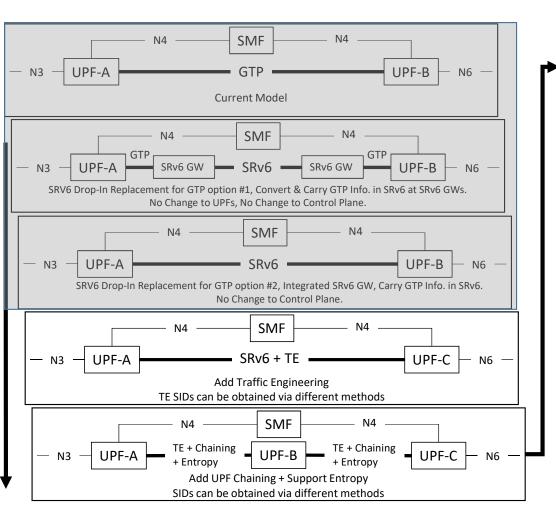

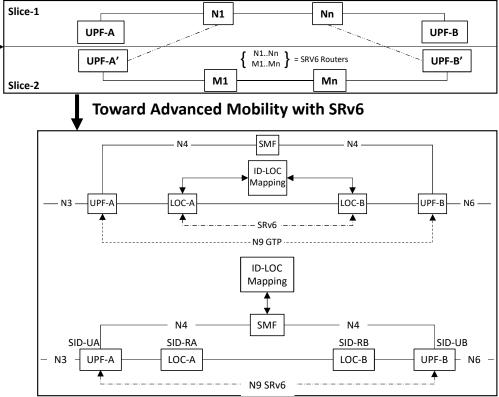

- 1. Drop in SRV6 to replace GTP-U in data plane without changing the control plane.
- 2. Gradually introduce SRv6 features as needed.
- Optionally add advanced mobility support either at global, 5G slice level, or for a particular set of flows

#### Migration from IPv4 to SRv6 in a Nutshell (5G)

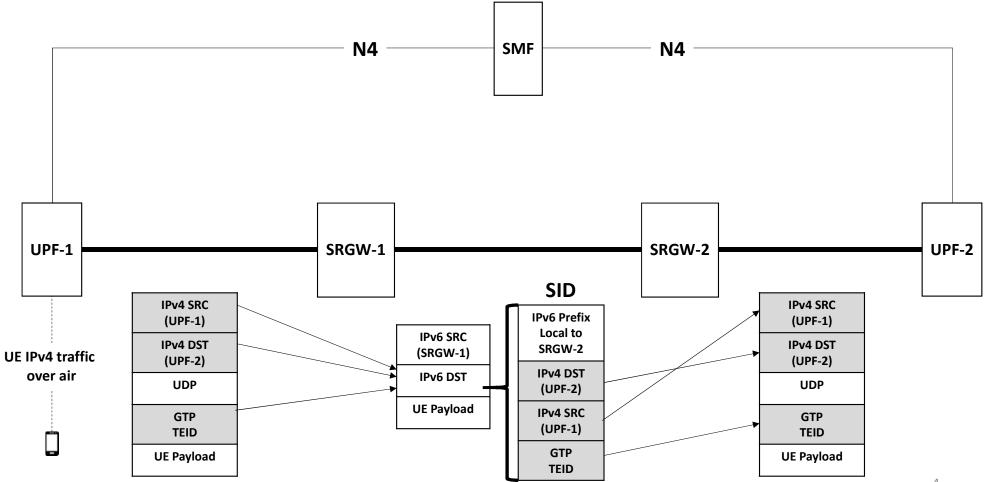

#### Migration from IPv4 to SRv6 in a Nutshell (LTE)

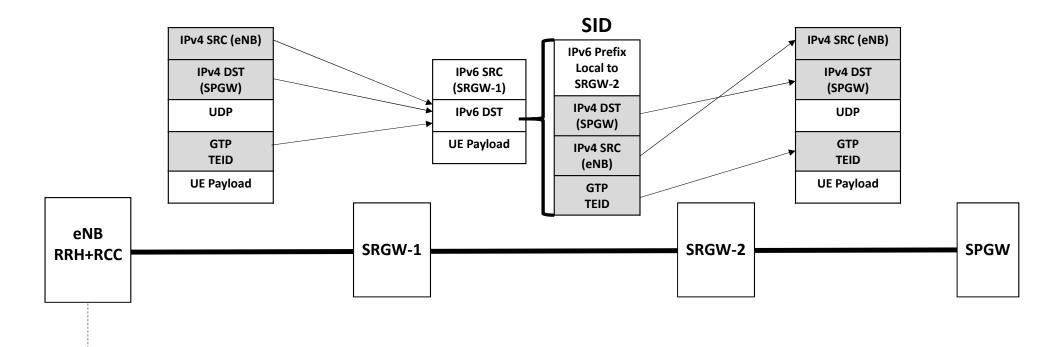

#### UE IPv4 traffic over air

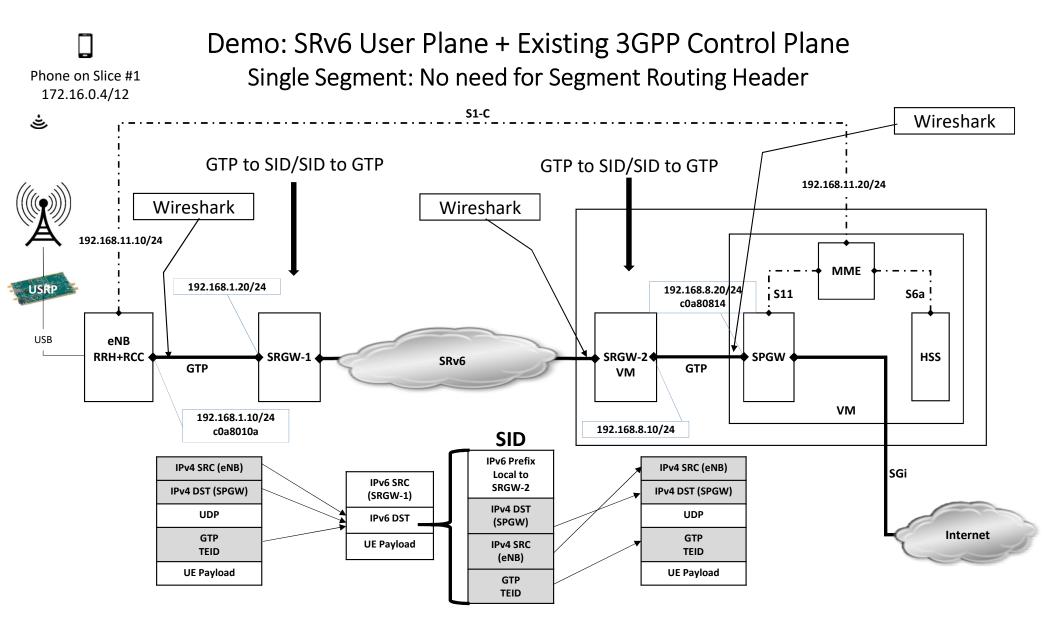

## Packet Trace: ICMP ping request from the phone to the internet

|                                                                                                    | *enp0s9                                                                                                    |
|----------------------------------------------------------------------------------------------------|----------------------------------------------------------------------------------------------------|
| 000 *enot                                                                                                    | mp Expression + Apply this filter and the filter and the filter   |
|                                                                                                    | Time Source Destination Protocol Lengin Info                                                                                                    |
|                                                                                                    | 6560 891.9146 172.16.0.4 172.217.0.238 ICMP 138 Echo (ping 🖉 📕 🧰                                                                                                    |
| imp 🛛 🗆 • Expression                                                                                                    | 6561 891.9257 1/2.217.0.238 1/2.10.0.4 1CMP 138 ECHO (ping. 5 No. 1MP 30012 412 0.228 CTP 134 Echo (ping.) regul                                                                                                    |
| No. Time Source Destination Protocol Length Info                                                                                                    | 6564 892.9127 1/2.10.0.4 1/2.217.0.236 ICMP 138 ECHO (ping 0000 091.9202 1/2100 017.000 091.9202 1/210.000 091.9202                                                                                                    |
| → 6586 891.929615190 172.16.0.4 172.217.0.238 GTP <l. (ping)="" 134="" echo="" id="0.&lt;/td" request=""><td>6565 892.9243 1/2.217.9.236 1/2.10.9.4 10MP 138 ECHO (ping. a = 0569 651.5000 1/2.10.9.4 170.217.9.238 GTP 134 Echo (ping.) reque</td></l.>                                                                                                    | 6565 892.9243 1/2.217.9.236 1/2.10.9.4 10MP 138 ECHO (ping. a = 0569 651.5000 1/2.10.9.4 170.217.9.238 GTP 134 Echo (ping.) reque                                                                                                    |
| ⊨ 6587 891.946893365 172.219.0.238 172.16.0.4 GTP <i (ping)="" 134="" echo="" id="0.&lt;/td" reply=""><td>6566 893.9266 1/2.10.0.4 1/2.21/.0.238 IUMP 138 ECHO (ping. a 0592 052.5253 1/2.201.0.0.20 137 16.0.4 GTP 134 Echo (ping. really</td></i>                                                                                                    | 6566 893.9266 1/2.10.0.4 1/2.21/.0.238 IUMP 138 ECHO (ping. a 0592 052.5253 1/2.201.0.0.20 137 16.0.4 GTP 134 Echo (ping. really                                                                                                    |
| 6590 892.927684581 172.16.0.4 172.217.0.238 GTP <i_ (ping)="" 134="" echo="" id="0.&lt;/td" request=""><td>6567 893.9385 1/2.21/.0.238 1/2.10.0.4 ICMP 138 ECRO (ping 6 0593 652.5340 1/2.21/.0.10 017 0.238 CTP 134 Echo (ning) reque</td></i_>                                                                                                    | 6567 893.9385 1/2.21/.0.238 1/2.10.0.4 ICMP 138 ECRO (ping 6 0593 652.5340 1/2.21/.0.10 017 0.238 CTP 134 Echo (ning) reque                                                                                                    |
| 6591         892.939522500         172.217.0.238         172.16.0.4         GTP <l< th="">         134         Echo (ping)         reply         id=0.           6592         893.941664326         172.16.0.4         172.217.0.238         GTP <l< td="">         134         Echo (ping)         reply         id=0.</l<></l<>                                                                                                    | 6568 894.9226 1/2.16.0.4 1/2.21/.0.238 ICMP 138 ECRO (ping ) 0594 653.5375 1/2.1610.4 GTP 134 Echo (ping. rely                                                                                                    |
| 6593 893.953674736 172.217.0.238 172.16.0.4 GTP <l (ping)="" 134="" ecto="" id="0.&lt;/td" reply=""><td>6569 894.9338 172.217.0.238 172.16.0.4 ICMP 138 ECO (ping</td></l>                                                                                                    | 6569 894.9338 172.217.0.238 172.16.0.4 ICMP 138 ECO (ping                                                                                                    |
| 6594 894.937678550 172.16.0.4 172.217.0.238 GTP <l (ping)="" 134="" echo="" id="0_&lt;/td" request=""><td>0030034,5555 1/2:10:014</td></l>                                                                                                    | 0030034,5555 1/2:10:014                                                                                                    |
| 6595 894.949665879 172.217.0.238 172.16.0.4 GTP <l (ping)="" 134="" echo="" id="8_&lt;/td" reply=""><td>11 cm 0 00001 100 0/ 000 0 000 0 000 0 000 0 0000 0 0 0 0 0</td></l>                                                                                                    | 11 cm 0 00001 100 0/ 000 0 000 0 000 0 000 0 0000 0 0 0 0 0                                                                                                    |
|                                                                                                    | 51 CCOQ, 124 bytac OD WICE (14// 0115), 134 bytac OD WICE CAPTURED (1012 010)                                                                                                    |
|                                                                                                    | Therat II Src: PesCompu 1f:ee:d9 (08:00:27:11:ee:a9), USL: PesCompu u                                                                                                    |
| • Frame 6586: 134 bytes on wire (1072 bits), 134 bytes captured (1072 bits) on interface 0                                                                                                    | Und Violett -                                                                                                    |
| Ethernet II, Src: Universa_49:55:fb (cc:52:af:49:55:fb), Dst: HuaweiTe_37:18:1f (c8:1f:be:37:18:1f)     Internet Protocol Varging ( Exp. 400.456) ( 0.000 0.0000 0.000 0.000 0.0000 0.000 0.000 0.000 0.000 0.000 0.000 0.00000 | 0000 0000 0000 0000 0000 = Flow Label: 0x00000 User Datagram Protocol, Src Port: 2152, Dst Port: 2152                                                                                                    |
| <ul> <li>Internet Protocol Version 4 Src: 192.168.1.10, Dst: 192.168.8.20</li> <li>User Datagram Protocol, Src Port: 2152, Dst Port: 2152</li> </ul>                                                                                                    | Payload Length: 84                                                                                                    |
| GPRS Tunneling Protocol                                                                                                    | Nuch Verdery IDIO (A) New LUDD New CTD FLAGS: 0X30                                                                                                    |
| Flags: 0x30<br>Message Type: T-PDU (0xff)                                                                                                    | Message Type: T-PDU (0xTT)                                                                                                    |
| Length: 84                                                                                                    | story IPv6 prefix + DA + SA + TEID                                                                                                    |
| TEID: 0x00000002                                                                                                    |                                                                                                    |
| T-PDU Data: 450000545d4c400040018381ac100004acd900ee0800769h<br>Internet Protocol Version 4, Src: 172.16.0.4, Dst: 172.217.0.238                                                                                                    | Internet Protocol Version 4, Src: 172.16.0.4, Dst: 1/2.21/.0.238                                                                                                    |
| Internet Control Message Protocol UE Payload                                                                                                    | Internet Control Message Protocol UE Payload Internet Protocol Version 4, Stc. 112:10:004, Oct. 112:10:004, Oct. 112:10:1004, Oct. 112:10:1004, Oct. 112:10:1004, Oct. 112:1004, Oct. 112:1004, Oct. 112:1004, Oct. 112:1004, Oct. |
| 70000 c8 1f be 37 18 1f cc 52 af 49 55 fb 88 88 45 807R .IUE.                                                                                                    |                                                                                                    |
| 0010 00 78 29 53 40 00 40 11 86 13 C0 a8 01 0a C0 a8 .x).0.0.                                                                                                    | G G G G G G G G G G G G G G G G G G G                                                                                                    |

eNB: Tx

SRGW-2: Rx

SPGW: Rx

## Packet Trace: ICMP ping reply from the internet to the phone

|                                                                                                    | ) \$  = 4                   |                                                                                                    | ••••••<br>•••••• •••••••••••••••••••••••                                             |                             |                            | DO 🕘 EPC [Running] - Oracle VM VirtualBox                |                           | ti 🖬                                                                                                    | <b>4)</b> 11:09 AM {                                                                                                    |
|----------------------------------------------------------------------------------------------------|-----------------------------|----------------------------------------------------------------------------------------------------|--------------------------------------------------------------------------------------|-----------------------------|----------------------------|----------------------------------------------------------|---------------------------|----------------------------------------------------------------------------------------------------|----------------------------------------------------------------------------------------------------|
| im                                                                                                    |                             |                                                                                                    |                                                                                      |                             |                            | File Machine View Input Devices Help<br>*enp0s9          |                           | t B «                                                                                                    | () 11:09 AM ()                                                                                                    |
| , runp                                                                                                    |                             | Expression +                                                                                                    | I icmp                                                                               |                             | Expression + Apply this fi |                                                          | ()2                       | and the second second second second second second second second second second second second second second second |                                                                                                    |
| vo. Time Source                                                                                                    | Destination                 | Protocol Length Info                                                                                                    | No.         Time         Source           → 6560         891.9146         172.16.0.4 | Destination                 | Protocol Length Info       |                                                          |                           |                                                                                                    |                                                                                                    |
| → 6586 891.929615190 172.16.0.4                                                                                                    | 172.217.0.238               | GTP <l. (ping)="" 134="" echo="" id="0&lt;/td" request=""><td>+ 6561 891.9257 172.217.0.2</td><td>172.217.0.238<br/>172.16.0.4</td><td> (prui</td><td></td><td></td><td></td><td>xpression +</td></l.>                                                               | + 6561 891.9257 172.217.0.2                                                          | 172.217.0.238<br>172.16.0.4 | (prui                      |                                                          |                           |                                                                                                    | xpression +                                                                                                    |
| 6587 891.940893365 172.217.0 238                                                                                                    | 172.16.0.4                  | GTP <i (ping)="" 134="" echo="" id="0&lt;/td" reply=""><td>6564 892.9127 172.16.0.4</td><td>172.217.0.238</td><td> (P+</td><td></td><td>Destination 172.217.0.238</td><td>Protocol Length Info<br/>GTP 134 Echo (ping) r</td><td>roquest</td></i>                    | 6564 892.9127 172.16.0.4                                                             | 172.217.0.238               | (P+                        |                                                          | Destination 172.217.0.238 | Protocol Length Info<br>GTP 134 Echo (ping) r                                                                    | roquest                                                                                                    |
| 6590 892.927684581 172.16.0.4                                                                                                    | 172.217.0.238               | GTP <i (ping)="" 134="" echo="" id="0&lt;/td" request=""><td>6565 892.9243 172.217.0.2</td><td></td><td>ICMP 138 Echo (pin</td><td></td><td></td><td>GTP 134 Echo (ping) r</td><td>Contraction of the second second</td></i>                                         | 6565 892.9243 172.217.0.2                                                            |                             | ICMP 138 Echo (pin         |                                                          |                           | GTP 134 Echo (ping) r                                                                                            | Contraction of the second second                                                                                                    |
| 6591 892.939522500 172.217.0.238                                                                                                    | 172.16.0.4                  | GTP <i (ping)="" 134="" echo="" id="0&lt;/td" reply=""><td>6566 893.9266 172.16.0.4</td><td>172.217.0.238</td><td></td><td></td><td>172.217.0.238</td><td></td><td></td></i>                                                                                         | 6566 893.9266 172.16.0.4                                                             | 172.217.0.238               |                            |                                                          | 172.217.0.238             |                                                                                                    |                                                                                                    |
| 6592 893.941664326 172.16.0.4<br>6593 893.953674736 172.217.0.238                                                                                    | 172.217.0.238               | GTP <i (ping)="" 134="" echo="" id="0&lt;/td" request=""><td>6567 893.9385 172.217.0.2</td><td>38 172.16.0.4</td><td>ICMP 138 Echo (pin</td><td></td><td>38 172.16.0.4</td><td>GTP 134 Echo (ping) r</td><td>reply</td></i>                                          | 6567 893.9385 172.217.0.2                                                            | 38 172.16.0.4               | ICMP 138 Echo (pin         |                                                          | 38 172.16.0.4             | GTP 134 Echo (ping) r                                                                                            | reply                                                                                                    |
| 6594 894.937678550 172.16.0.4                                                                                                    | 172.16.0.4<br>172.217.0.238 | GTP <i (ping)="" 134="" echo="" id="0&lt;br" reply="">GTP <i (ping)="" 134="" echo="" id="0&lt;/td" request=""><td>6568 894.9226 172.16.0.4</td><td>172.217.0.238</td><td></td><td></td><td>172.217.0.238</td><td></td><td>and the second second second</td></i></i> | 6568 894.9226 172.16.0.4                                                             | 172.217.0.238               |                            |                                                          | 172.217.0.238             |                                                                                                    | and the second second second                                                                                                    |
| 6595 894.949065879 172.217.0.238                                                                                                    | 172.217.0.238               | GTP <i. (ping)="" 134="" echo="" id="0_&lt;/td" reply=""><td>6569 894.9338 172.217.0.2</td><td>38 172.16.0.4</td><td>ICMP 138 Echo (pin</td><td></td><td>38 172.16.0.4</td><td>GTP 134 Echo (ping) r</td><td>Constant and the second second</td></i.>                | 6569 894.9338 172.217.0.2                                                            | 38 172.16.0.4               | ICMP 138 Echo (pin         |                                                          | 38 172.16.0.4             | GTP 134 Echo (ping) r                                                                                            | Constant and the second second                                                                                                    |
| 1000 001101000010 112.211.0.200                                                                                                    | 172.10.0.4                  | on via 104 cons (ping) ropily is ca                                                                                                    | ▶ Frame 6561: 138 bytes on w                                                         | ire (1104 hits)             | 138 hytes cantured (1      | 6596 894.9333 172.16.0.4                                 |                           | GTP 134 Echo (ping) r                                                                                            |                                                                                                    |
|                                                                                                    |                             |                                                                                                    | Ethernet II, Src: PcsCompu                                                           |                             |                            |                                                          | 38 172.16.0.4             | GTP 134 Echo (ping) r                                                                                            | ерту                                                                                                    |
|                                                                                                    |                             |                                                                                                    | • Internet Protocol Version                                                          |                             |                            | a8 Frame 6589: 134 bytes on wi                           | re (1072 bits), 1         | 134 bytes captured (1072 b                                                                                       | bits) on                                                                                                    |
| ▶ Frame 6587: 134 bytes on wire (1072 bi                                                                                                    | ts), 134 bytes captur       | red (1072 bits) on interface 0                                                                                                    | 0110 = Version: 6                                                                    |                             |                            | Ethernet II, Src: PcsCompu_                              | _dd:47:b7 (08:00:2        | 27:dd:47:b7), Dst: PcsComp                                                                                       | pu_1f:ee                                                                                                    |
| Ethernet II, Src: HuaweiTe_37:18:1f (cluster)                                                                                                    | 8:1f:be:37:18:1f), Ds       | st: Universa_49:55:fb (cc:52:af:49:55:fb)                                                                                                    | ► 0000 0000                                                                          | =                           | Traffic Class: 0x00 (      | )SC • Internet Protocol Version 4                        | , Src: 192.168.8.         | 20, Dst: 192.168.1.10                                                                                            |                                                                                                    |
| <ul> <li>Internet Protocol Version 4, Src: 192.168.8.20 Dst: 192.168.1.10</li> <li>User Datagram Protocol, Src Port: 2152, Dst Port: 2152</li> </ul> |                             |                                                                                                    | 0000 0000 0000 0000 = Flow Label: 0x00000                                            |                             |                            | • User Datagram Protocol, Src Port: 2152, Dst Port: 2152 |                           |                                                                                                    |                                                                                                    |
| GPRS Tunneling Protocol                                                                                                    | , DSE POFE: 2152            |                                                                                                    | Payload Length: 84                                                                   |                             |                            | GPRS Tunneling Protocol                                  |                           |                                                                                                    | And Andrewson and Andrewson and |
| → Flags: 0x30                                                                                                    |                             |                                                                                                    | Next Header: IPIP (4) No UDP, No GTP                                                 |                             |                            | Flags: 0x30<br>Message Type: T-PDU (0xff)                |                           |                                                                                                    |                                                                                                    |
| Message Type: T-PDU (0xff)                                                                                                    |                             |                                                                                                    | Hop Limit: 63<br>Source: fd02:: IPv6 pre                                             |                             |                            | Length: 84                                               |                           |                                                                                                    | 2                                                                                                    |
| Length: 84                                                                                                    |                             |                                                                                                    | Destination: fd01:0 c0a8                                                             | 102:0028:814 026            | f e0dd                     | TEID: 0xca6fe0dd (33963296                               | 593)                      |                                                                                                    |                                                                                                    |
| TEID: 0xca6fe0dd                                                                                                    |                             | 1.05                                                                                                    | ▶ Internet Protocol Version                                                          | 4 Src: 172.217.0            | .238, Dst: 172.16.0.4      | T-PDU Data: 45000054cb2e4                                |                           |                                                                                                    |                                                                                                    |
| T-PDU Data: 45000054cb2e40003d01189f Internet Protocol Version 4, Src: 172.                                                                          |                             |                                                                                                    | ► Internet Control Message F                                                         | rotocol                     | UE Payload                 | FILEINEL FIOLOCOL VEISION 4                              |                           | 238, Dst: 172.16.0.4<br>UE Payload                                                                               |                                                                                                    |
| Internet Control Message Protocol                                                                                                    | 211101200; DOCT 11211       | UE Payload                                                                                                    | p Internet control nessage                                                           |                             | 0214,000                   | Internet Control Message Pr                              | otocol                    | OLFAYIOdu                                                                                                    |                                                                                                    |
| cc 52 af 49 55 tb c8 1f be 37 18                                                                                                    | 1f 08 00 45 00 .R.I         | U7E.                                                                                                    | 0000 44 8a 5b be 44 76 00                                                            | 00 27 3c hc dh              | 86 dd 60 00 D [ DV         | . 0000 08 00 27 1f ee d9 08                              |                           |                                                                                                    | GE                                                                                                    |
| 0010 00 78 7b 7f 40 00 3f 11 35 87 c0                                                                                                    | a8 08 14 c0 a8 .x{.         | ę.?. 5                                                                                                    | 44 8a 5b be 44 76 00                                                                 |                             | 00 00 00 00 ··· T·?        | 0010 00 78 72 76 00 00 40                                | 11 7d 90 c0 a8 C          | 08 14 c0 a8 xrv @ }                                                                                              | 0 T O                                                                                                    |

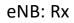

SRGW-2: Tx

SPGW: Tx